## **Second FullProf School 2023:**

**Diffraction data analysis of energy materials**

# **Solving structures in real space: Simulated Annealing**

### Juan Rodríguez-Carvajal

*Institut Laue Langevin*

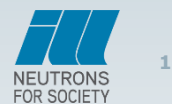

VEUTRONS **FOR SOCIE** 

*T H E E U R O P E A N N E U T R O N S O U R C E*

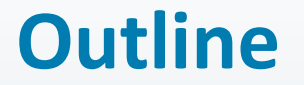

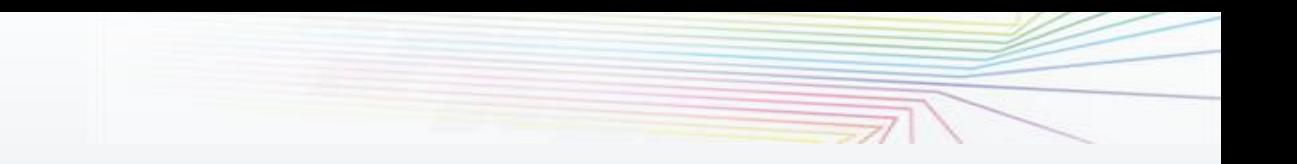

### **1. Ab initio crystal structure determination from powder diffraction**

### **2. Introduction to the program GLOpSAnn**

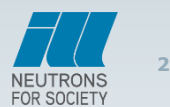

### **Elementary Description of a Crystal Structure**

*The crystal structure is completely determined by the knowledge of the unit cell the space group the asymmetric unit To solve a crystal structure, these three components must be determined*

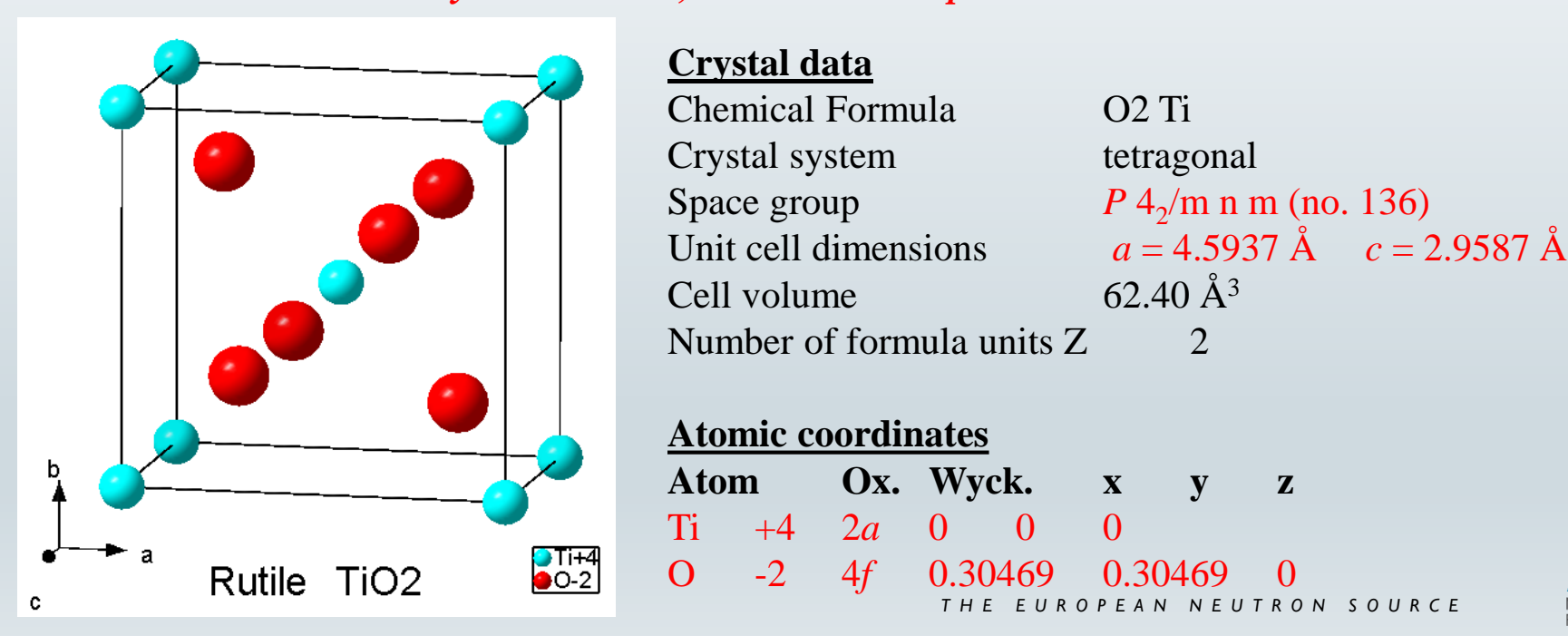

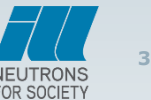

### **Diffracted Intensity**

The diffracted intensity is the quantity accessible in a diffraction experiment (proportional to the number of diffracted particles reaching the detector) In the kinematic approximation (neglecting multiple scattering), one has:

S: scale factor  
\n
$$
C_{hkl}
$$
: experimental corrections  
\ninstrument (Lorentz, polarization, diffraction geometry...)  
\nsample (multiplicity, absorption, preferred orientation, extinction...)  
\n
$$
\boxed{F_{hkl} = \sum_{j\subset cell} f_j T_j \exp(2i\pi(hx_j + ky_j + lz_j))}
$$

 $F_{hkl}$ : complex number  $\rightarrow$  the **phase of**  $F_{hkl}$  **is not measured**. The information is incomplete. **To solve the structure, one must retrieve the**   $F_{hkl} = \sum_{j\subset cell} f_j T_j \exp(2i\pi (hx_j + ky_j + lz_j))$ <br> *F<sub>hkl</sub>* : complex number  $\rightarrow$  the **phase of** *F<sub>hkl</sub>* **is not measure information is incomplete. To solve the structure, one m<br>
phases of** *F<sub>hkl</sub>***,** 

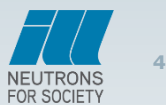

### **Diffracted Intensity**

The diffracted intensity is the quantity accessible in a diffraction experiment (proportional to the number of diffracted particles reaching the detector) In the kinematic approximation (neglecting multiple scattering), one has:

**Diffracted Intensity**  
\nThe diffracted intensity is the quantity accessible in a diffraction experiment  
\n(proportional to the number of diffracted particles reaching the detector)  
\nIn the kinematic approximation (neglecting multiple scattering), one has:  
\n
$$
\rho(\mathbf{r}) = \frac{1}{V} \sum_{\mathbf{h}} F(\mathbf{h}) \exp\{-2\pi i \mathbf{h} \mathbf{r}\} = \frac{1}{V} \sum_{\mathbf{h}} |F(\mathbf{h})| \exp\{-2\pi i (\mathbf{h} \mathbf{r} + \phi_{\mathbf{h}})\}
$$
\nFor centrosymmetric structures  $\phi_{\mathbf{h}} = 0, \frac{1}{2} \rightarrow only need the sign (positive or negative)$   
\n $s_{\mathbf{h}} = 1, -1 \rightarrow \rho(\mathbf{r}) = \frac{1}{V} \sum_{\mathbf{h}} s_{\mathbf{h}} |F(\mathbf{h})| \exp\{-2\pi i \mathbf{h} \mathbf{r}\}$   
\n $F_{hkl}$ : complex number  $\rightarrow$  the **phase of**  $F_{hkl}$  **is not measured**. The information is incomplete. **To solve the structure, one must retrieve the**  
\n**phases of**  $F_{hkl}$ ,

 $F_{hkl}$ : complex number  $\rightarrow$  the **phase of**  $F_{hkl}$  **is not measured**. The information is incomplete. **To solve the structure, one must retrieve the**   $s_{\mathbf{h}} = 1, -1 \rightarrow \rho(\mathbf{r}) = \frac{1}{V} \sum_{\mathbf{h}} s_{\mathbf{h}} |F(\mathbf{h})| \exp\{-2\pi i \mathbf{h} \mathbf{r}\}$ <br> *F*<sub>hkl</sub>: complex number  $\rightarrow$  the **phase of** *F*<sub>hkl</sub> is not measure information is incomplete. To solve the structure, one m phases of *F* 

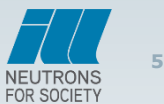

### *Ab initio* **determination of crystal structures using powder diffraction and the** *FullProf Suite*

- 1: One needs a **high quality sample** already well characterized (composition, density)
- 2: Carry out one or more *well adapted* **diffraction experiments** (x-ray and/or neutrons and/or electrons, choice of resolution, wavelength, etc…)
- 3: **Find the unit cell** and **index Bragg reflections Using WinPLOTR + Dicvol04, Treor, Ito,** etc…
- 4: Obtain the **intensities of Bragg reflections** and **determine the space group Using FullProf in Le Bail mode + CheckGroup**
- 5: Find an **approximate starting structural model of the atomic motif** *ab initio* **Using Direct methods (e.g. EXPO) , simulated annealing (FullProf, GLOpSAnn), Charge flipping (Superflip), or in simple cases, chemical knowledge**
- Rietveld Refinement using FullProf, Fourier using GFouriers our CE 6: **Refinement and Fourier recycling** to obtain a complete and accurate structure

**6**

# What is Simulated Annealing?

### **Simulated Annealing:**

The SA method is a general purpose optimisation technique for large combinatorial problems introduced by:

Kirpatrick, Gelatt and Vecchi, *Science* **220**, 671-680 (1983).

**Minimize a cost function, energy E(), with respect to the configuration vector .**

### **Origin: Monte Carlo methods for simulating properties of liquids (Metropolis algorithm)**

Algorithm trying to mimic the process of annealing a sample to obtain a good crystalline state (ground state):

**A temperature schedule (starting high temperature + cooling rate) is needed. Procedure to generate new configurations (Markov chains) and a Boltzmann probability to explore the phase space (importance sampling)**

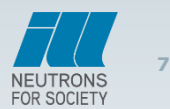

### Simulated Annealing for magnetic structures

The Simulated Annealing method applied to magnetic structural problems from experimental data was treated for the first time in 1993 J. Rodríguez-Carvajal, Physica B **192**, 55-69 (1993)

(program MAGSAN)

Recent advances in magnetic structure determination by neutron powder diffraction

Juan Rodríguez-Carvajal

Laboratoire Léon Brillouin (CEA-CNRS), Centre d'Etudes de Saclay, Gif sur Yvette, France and Institut Laue-Langevin, Grenoble, France

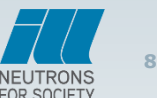

### **Simulated Annealing for Crystal And Magnetic Structures**

**Minimize a reliability factor with respect to the "configuration vector"**

$$
\mathbf{w} = \left| C_1, C_2, C_3, C_4, C_5, ... C_m \right\rangle
$$

$$
R_{m}(\mathbf{\omega}) = c \sum_{r=1}^{N} \left| G_{obs}^{2}(\mathbf{h}_{r}) - G_{calc}^{2}(\mathbf{h}_{r}, \mathbf{\omega}) \right|
$$

**The "configuration vector" is formed by the free parameters of the structure that may be: (1)atom positions, (2) occupation factors, (3) thermal parameters, (4) magnetic moments, (5) amplitudes of symmetry modes, (6) rigid body parameters, (7) amplitude of modulation functions, (8) coefficients of the linear combination of basis functions of irreducible representations, etc.**

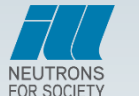

**9**

### **The Simulated Annealing Algorithm**

#### **begin**

**end**

**Initialise** (set to zero useful quantities, do preliminary calculations)  $\tau = 1$ **do do Perturb the system**:  $\omega_{\text{old}} \rightarrow \omega_{\text{new}}$ ,  $\Delta = E(\omega_{\text{new}}) - E(\omega_{\text{old}})$ **if**  $\Delta \leq 0$  **then accept**, **else if**  $\exp(-\Delta/T_{\tau})$   $>$   $\tau$   $\text{and}$   $\text{om}[0,1]$  then  $\text{accept}$ **if accept** then **Update** (**replace**  $\omega_{old}$  **by**  $\omega_{new}$ ) **until equilibrium is approached closely enough** (**Ncyc**)  $T_{\tau+1} = f(T_{\tau})$  (decrease temperature, usually  $T_{\tau+1} = q T_{\tau}$ ,  $q \approx 0.9$ )  $\tau = \tau + 1$ **until stop criterion is true** (maximum t**, convergence, low % accepted...)**

**10**

### **Interests of simulated annealing**

May not be necessary to know the space group (may work in P1, but it is still better to know it) May not be necessary to know the composition (atoms may move on top of each other and merge, but no new atom can be created, so it is still better to know it) Flexibility to define the parameters in the minimization process (not necessarily atomic

#### positions)

- $\Rightarrow$ Reduction of the number of parameters
- $\Rightarrow$ More stable minimization procedure
- $\Rightarrow$  Adapted to the geometrical/crystal-chemical specificities of a given problem

#### **Preparing your data file in FullProf**:

Do a Le Bail fit with **More=1**, **Jvi=11**. Produces the *ctrl.int* file containing single crystal-like intensities If **Ipr=-1** (line 2) a pseudo-profile data file *.spr* is produced for using pseudo-profiles in the SAnn search.

Then use these data for the SAnn search with a single crystal structure description in the .pcr file. **Cry=3**, **Nre**=number of variables, **Ipr=-1** if you want to use profile data, 0 if not, **Irf=4**

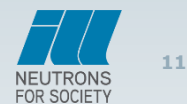

#### **Simulated annealing can be used directly in FullProf :** for solving crystal and magnetic structures

#### on integrated intensities or profile data

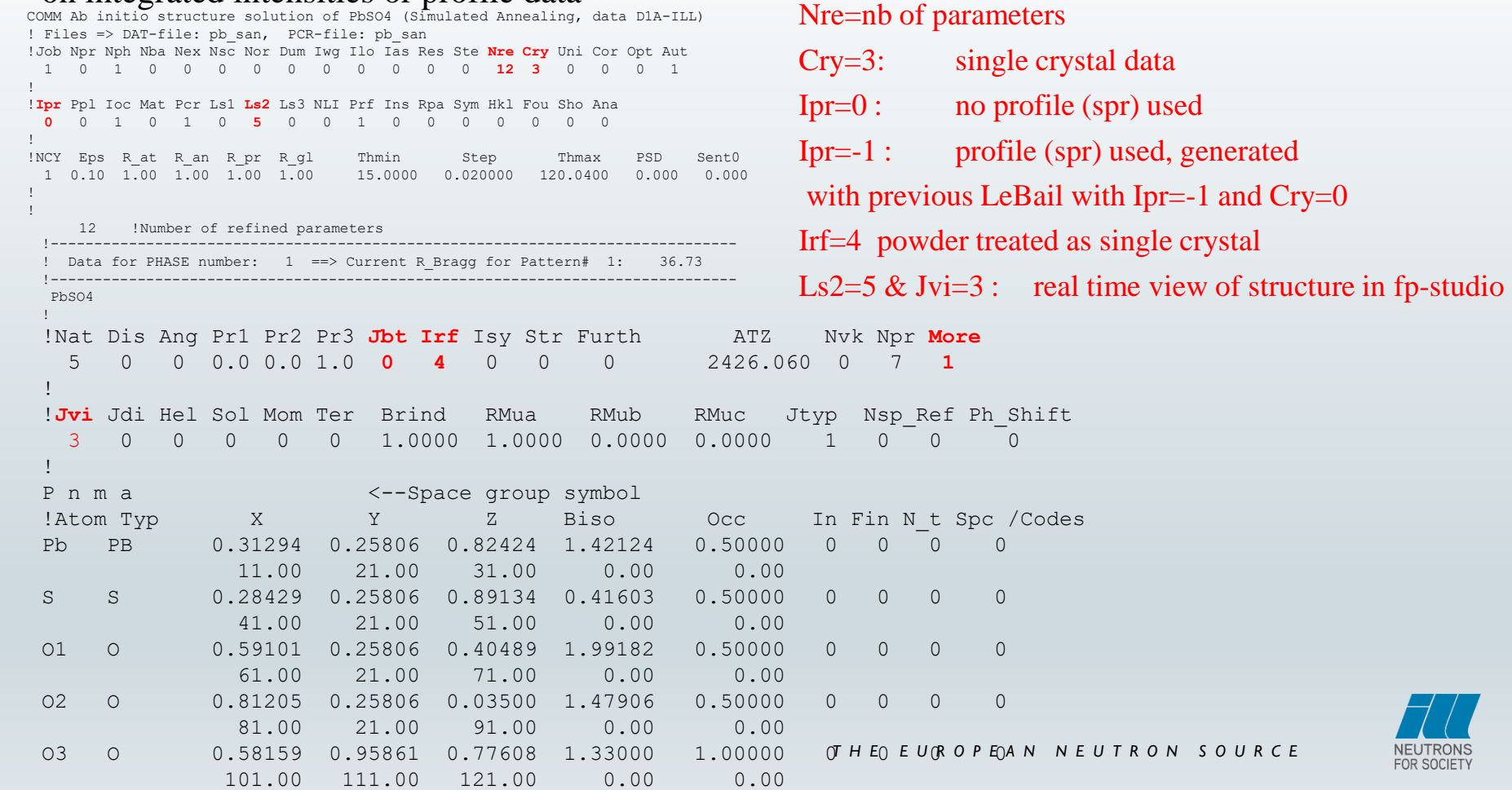

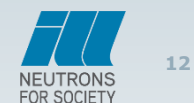

) used, generated

single crystal

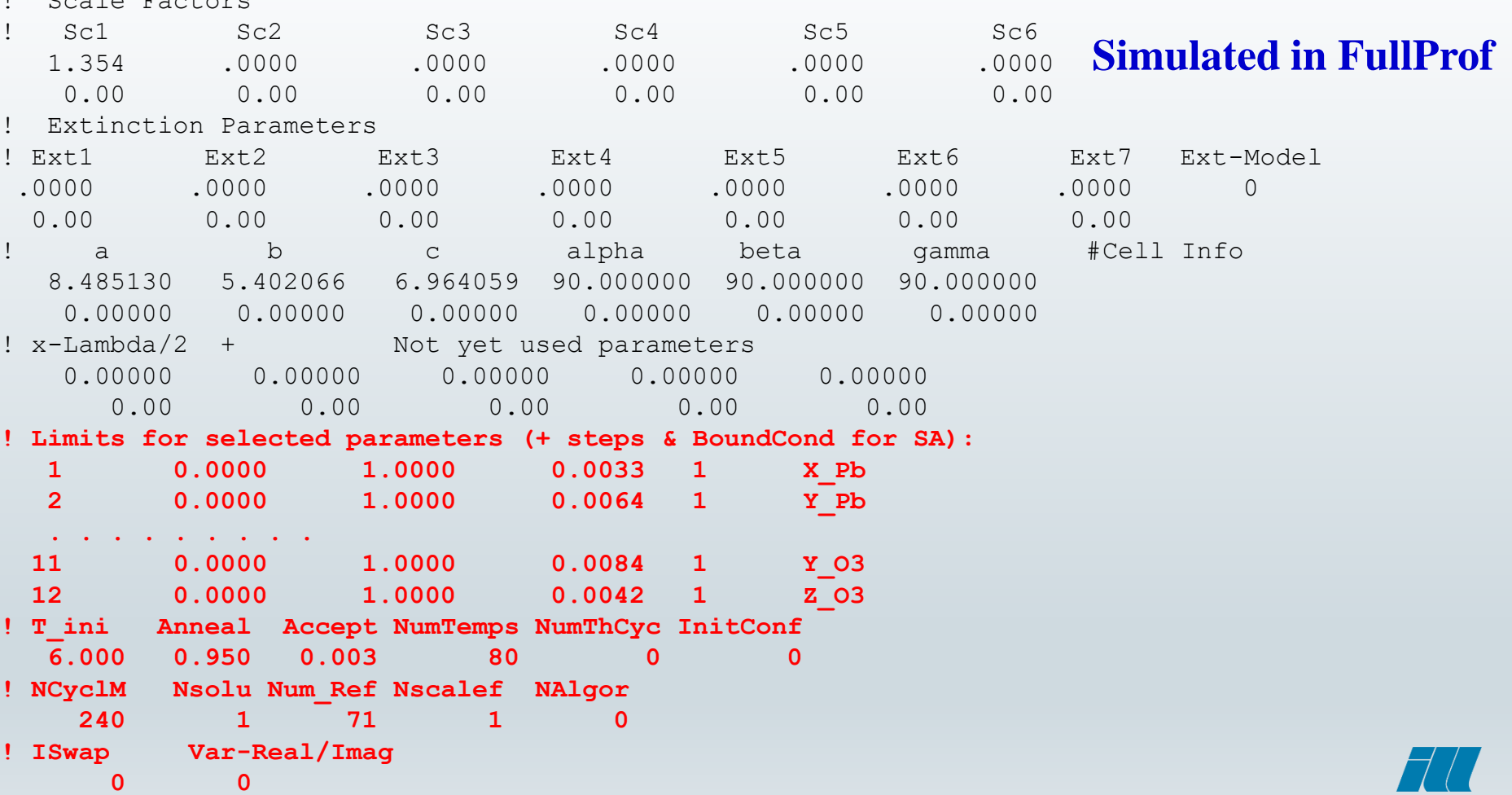

! Scale Factors

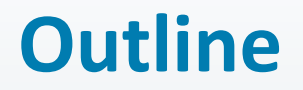

**1. Live presentation: The programs WinPLOTR and WinPLOTR-2006 for visualizing powder diffraction patterns, peak search,** 

**4. Introduction to the program GLOpSAnn**

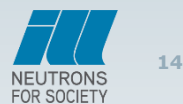

### **GLOpSAnn Simulated Annealing to solve crystal structures with CrysFML**

Similar to SAnn in FullProf + large choice of cost functions and combinations of them. Magnetic structure and rigid groups are not yet available (but can use dist+angle restraints).

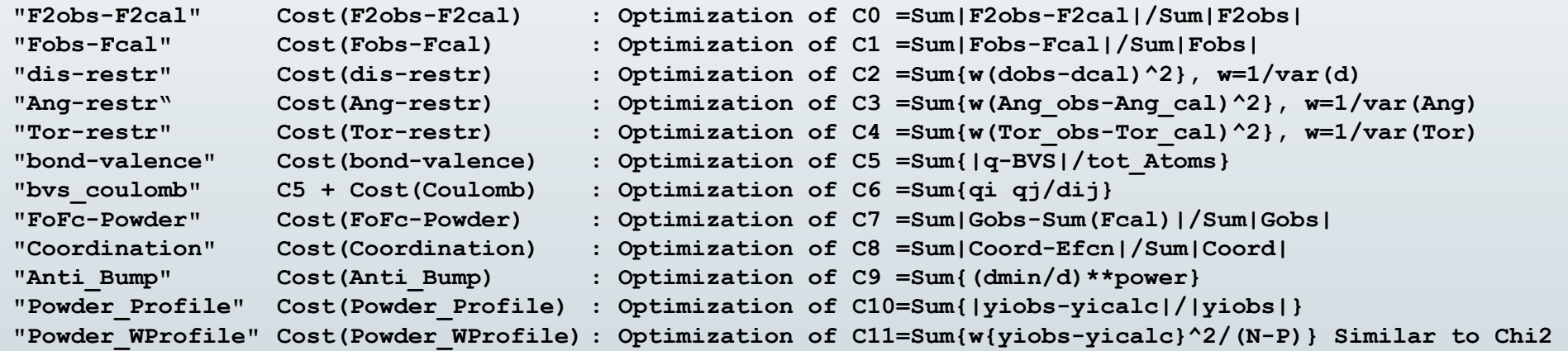

Works with Le Bail extracted single crystal-like data (*.int*) or pseudo-profile data *(.spr*), as for simulated annealing in FullProf. Need to create a *.cfl* control file with starting structure and minimization commands

### **Input .cfl file for GLOpSAnn**

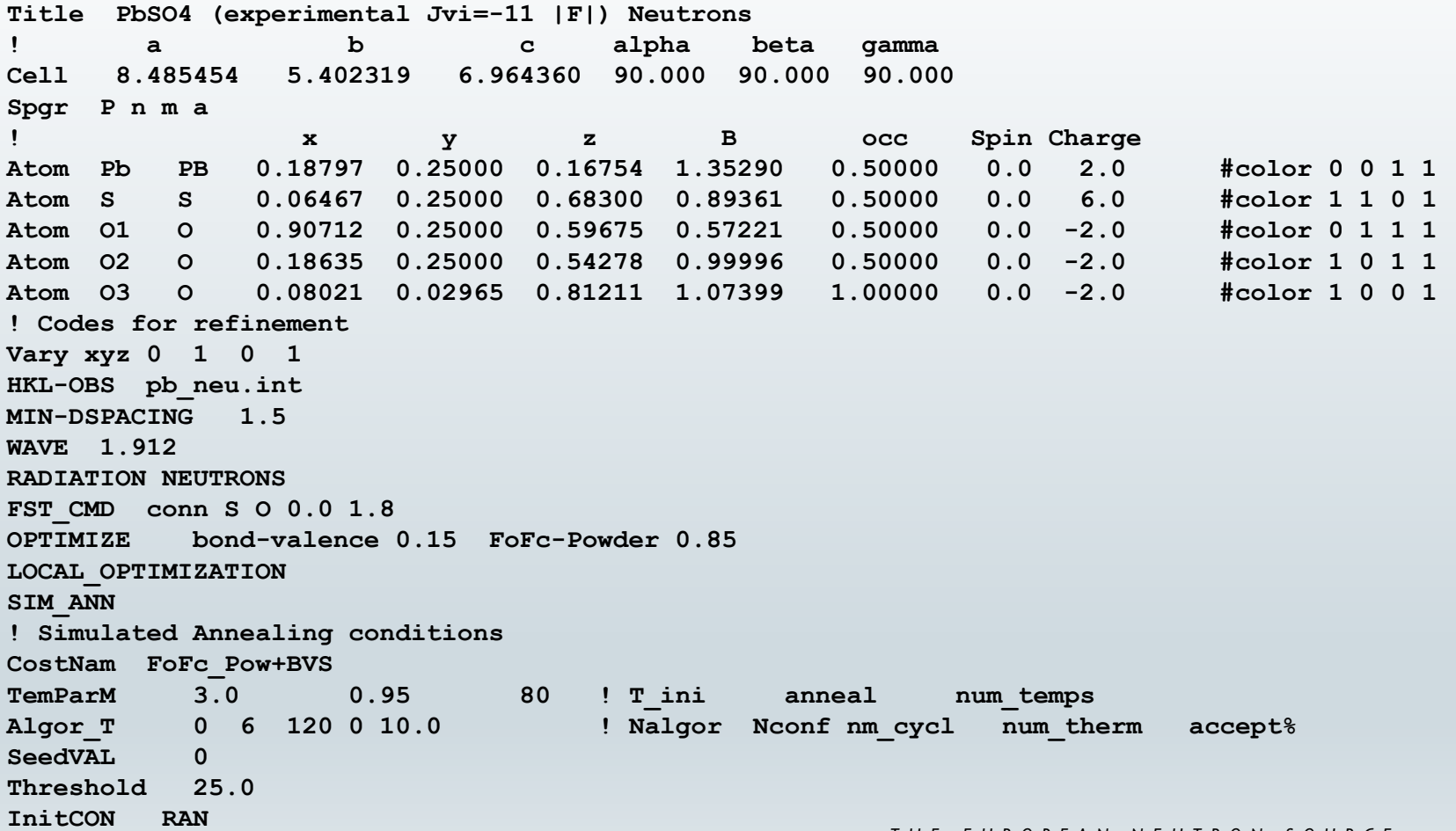

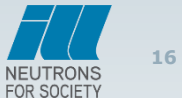

# **Live presentation of GLOpSAnn**

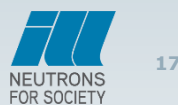

*T H E E U R O P E A N N E U T R O N S O U R C E*